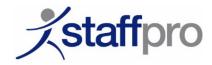

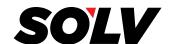

## How to register for a paperless W2 / 1095:

Go to https://ew2online.w2copy.net

If this is your first time at the new site click "Get Started". Once registered, existing users can log in with email and password. If you had an account on the old site, your prior history will be available once you have re-registered on the new site.

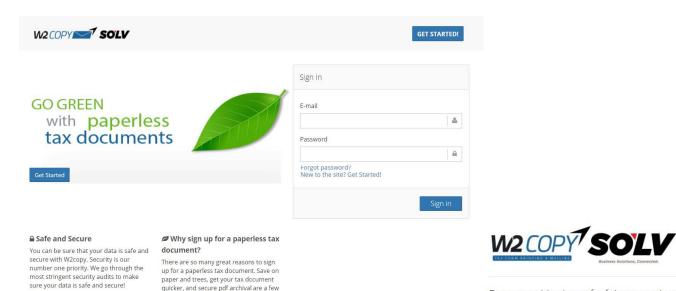

great reasons!

Have you received a company code from your employer to sign up for paperless tax documents?

 Would you prefer to get an email notification when your tax document is ready instead of waiting to receive it in the mail?

Click "Register for Paperless Tax Documents"

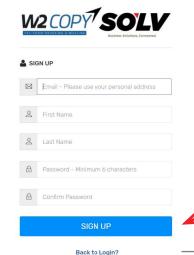

Are you looking for a reprint or copy of your tax document?

• Did you lose, misplace, or never receive your tax document?

• There is a \$5.95 charge for this reprint service unless your employer has signed up to cover the charge

RETRIEVE A COPY OF MY TAX DOCUMENT NOW

Back Home?

Do you want to signup for future paperless

REGISTER FOR PAPERLESS TAX DOCUMENTS

tax documents?

Enter your information and click "Sign Up"

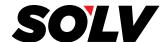

- Check your email for the 6 digit confirmation code we will send you. Enter your code on the website and click "Confirm Email"
- Once your email is confirmed, the system will ask several questions to verify your identity.
- Enter your SSN and Company Code. Please contact your employer if you don't know your company code.

StaffPro Company Code: ix7316

- The system will then ask several more questions to verify identity.
- Once you have verified your identity, you will be asked if you want to sign up for Paperless Tax Documents. Click "Confirm Paperless"
- You will then be taken to the portal where you can download tax documents if they are available. The PDF is encrypted with a password. The password to open the PDF is your 9 digit Social Security Number with no dashes.

You also have the ability to enable/disable paperless tax documents, and add additional Company Codes for any employer that uses W2Copy.

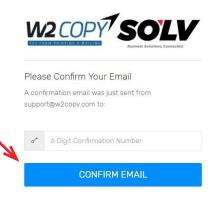

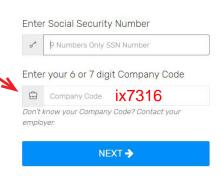

Yes I want to enroll for Paperless Tax Documents!

Upon clicking the CONFIRM PAPERLESS button I consent to receive my W2 or other tax document(s) electronically each year. I understand that I will not receive a paper copy unless I change my preference inside this website portal.

CONFIRM PAPERLESS

**DECLINE PAPERLESS** 

U Logout?

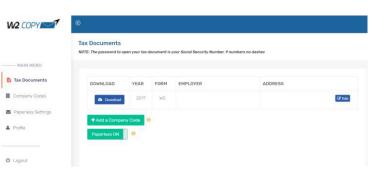